# TradeTiger API

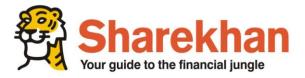

Lodha IThink Techno Campus,10th Floor - Beta building, Off JVLR, Opp. Kanjurmarg Station, Kanjurmarg(E), Mumbai - 400042

#### TradeTiger API

#### **Document Revision History**

| Version<br>No | Date              | Prepared By           | Authorized By    | Modification Details | Modification on Page |
|---------------|-------------------|-----------------------|------------------|----------------------|----------------------|
| 1.0           | November 17, 2011 | GK Program<br>Manager | Ashok Raj<br>AVP | New Document         | NA                   |
|               |                   |                       |                  |                      |                      |
|               |                   |                       |                  |                      |                      |
|               |                   |                       |                  |                      |                      |
|               |                   |                       |                  |                      |                      |
|               |                   |                       |                  |                      |                      |
|               |                   |                       |                  |                      |                      |
|               |                   |                       |                  |                      |                      |
|               |                   |                       |                  |                      |                      |

2

### **Objective**

This document describes the protocol to be used for communicating with Sharekhan Order Management system using TradeTiger.

### Scope

This document is written for system designers and developers of user organizations and third party software developers who are responsible for the development of the software to interact with Sharekhan's Trade Tiger (TT) application. The procedure does not cover control over process other than Trade Tiger API.

#### What is an API

Application programming interface (API) is a set of rules and specifications that software programs can follow to communicate with each other. It serves an interface between different software programs and facilitates their interaction, similar to the way the user interface facilitates interaction between human and computers.

# **Exchange code**

| Exchange Code | Exchange        | Description                                |  |
|---------------|-----------------|--------------------------------------------|--|
| NC            | NSE Cash        | National Stock Exchange Equities Segment   |  |
| BC            | BSE Cash        | Bombay Stock Exchange Equities Segment     |  |
| NF            | NSE Futures and | National Stock Exchange Derivative Segment |  |
|               | Options         |                                            |  |
| MX            | MCX             | Multi Commodity Exchange                   |  |
| NX            | NCDEX           | National Commodity & Derivative Exchange   |  |
| RN            | NSE CURRENCY    | National Stock Exchange                    |  |
| RM            | MCX CURRENCY    | Multi Commodity Exchange                   |  |

# Abbreviations and Acronyms used The abbreviations and acronyms used in this document are:

| Words | Abbreviations/ Acronyms           | Comment                                                                                                    |
|-------|-----------------------------------|----------------------------------------------------------------------------------------------------|
| В     | Buy                               |                                                                                                    |
| S     | Sell                              |                                                                                                    |
| SS    | Sell Against Margin Or Short Sell |                                                                                                    |
| BM    | Buy Margin                        | Margin will be provided based on Sharekhan<br>Risk System. Order will be squared off 15<br>Minutes before Market Close                                      |
| SM    | Sell Margin                       | Margin will be provided based on Sharekhan<br>Risk System. Order will be squared off 15<br>Minutes before Market Close                                      |
| RMS   | Risk Management System            | Unique Registered ID from exchange, once the order is placed from the particular RMS code. Modify & Cancel order should be place through the same RMS Only. |
| TT    | TradeTiger                        |                                                                                                    |
| IOC   | Immediate Or Cancel               | Order will get executed immediately or it will get cancelled automatically.                                                                                 |
| GTD   | Good Till Date                    | Date has to be before the expiry date.                                                                                                    |
| GTC   | Good Till Cancellation            | 2 1                                                                                                    |
| GFD   | Good for the Day                  |                                                                                                    |
| FI    | Future Index                      |                                                                                                    |
| FS    | Future Stock                      |                                                                                                    |
| OI    | Option Index                      |                                                                                                    |
| OS    | Option Stock                      |                                                                                                    |
| CA    | Call American                     |                                                                                                    |
| CE    | Call European                     |                                                                                                    |
| PA    | Put American                      |                                                                                                    |
| PE    | Put European                      |                                                                                                    |
| FUT   | Future                            |                                                                                                    |

### **Contents**

| Objective                          |                                        |
|------------------------------------|----------------------------------------|
| Scope                              |                                        |
| What is an API                     |                                        |
| EXCHANGE CODE                      |                                        |
| ABBREVIATIONS AND ACRONYMS USED    | 4                                      |
| GUIDELINE FOR PROGRAMMERS          | ,                                      |
|                                    |                                        |
| DATA TYPES USED                    |                                        |
| Message Header                     |                                        |
| Transaction Code Used              |                                        |
| AUTHENTICATION                     |                                        |
| Login                              | (                                      |
| Logoff:                            |                                        |
| SCRIP MASTER REQUEST               |                                        |
| SCRIP MASTER RESPONSE              |                                        |
| Cash Master Item                   |                                        |
| DerivativeMasterItem               |                                        |
| CommodityMasterItem                |                                        |
| CurrencyMasterItem                 |                                        |
| ·                                  |                                        |
| ORDER REQUEST                      | 10                                     |
| Order Request                      | 16                                     |
| OrderItems                         | 10                                     |
| ORDER RESPONSE                     | 14                                     |
|                                    |                                        |
| SHAREKHAN ORDER CONFIRMATION       | 19                                     |
| OrderConfirmationItem              |                                        |
| EXCHANGE ORDER/ TRADE CONFIRMATION | 21                                     |
| REPORT REQUEST                     | 24                                     |
|                                    |                                        |
| REPORT REQUEST                     | 22                                     |
| REPORT RESPONSE                    | 25                                     |
| REPORT RESPONSE                    | 24                                     |
| EQUITYORDERREPORTITEM              |                                        |
| DerivativeOrderReportItem          |                                        |
| DPSRREPORTITEM                     |                                        |
| CASHNETPOSITIONREPORTITEM          |                                        |
| TurnOverReportItem                 |                                        |
| CashOrderDetailsReportItem         |                                        |
| CASHTRADEDETAILSREPORTITEM         |                                        |
| DerivativeOrderDetailReportItem    | 34                                     |
| DERIVATIVETRADEDETAILSREPORTITEM   | 36                                     |
| CashLimitReportItem                | 37                                     |
| COMMODITYLIMITREPORTITEM           | 38                                     |
| INDICES                            | 20                                     |
|                                    |                                        |
| Indice Request:                    |                                        |
| Indices Response:                  | 39                                     |
| FEED REQUEST                       | Δι                                     |
|                                    | ······································ |

### TradeTiger API

6

| FEED REQUEST                                          | 40 |
|-------------------------------------------------------|----|
| FEED RESPONSE                                         | 40 |
| BidOffer                                              | 42 |
| MARKETDEPTH REQUEST                                   | 43 |
| MARKETDEPTH RESPONSE                                  | 43 |
| MESSAGE                                               | 46 |
| GENERAL MESSAGE:                                      | 46 |
| APPENDIX                                              | 46 |
| NSE AND BSE EQUITIES ACKNOWLEDGEMENT CODE DESCRIPTION |    |
| NSE DERIVATIVES ACKNOWLEDGEMENT CODE DESCRIPTION      | 47 |
| COMMODITIES ACKNOWLEDGEMENT CODE DESCRIPTION          | 48 |
| Order Status                                          | 48 |

# **Guideline for Programmers**

**Data Types Used** 

| DataType | Size in Bytes | Signed/ Unsigned          |
|----------|---------------|---------------------------|
| CHAR     | 1             | Signed                    |
| UINT     | 2             | Unsigned                  |
| SHORT    | 2             | Signed                    |
| LONG     | 4             | Signed                    |
| DOUBLE   | 8             | Signed and floating Point |

Each structure is prefaced with a MESSAGE\_HEADER. Data in the header is fixed for each transaction code. Message structure consists of two parts namely header and data. **Note:** 

- All price values in Commodity, Derivative and Cash are multiplied by 100 and assigned to LONG (4 Bytes) data type
   Ex: Price 1025.55 will be reflected as 102555
- 2) All price values in Currency are multiplied by 10000 except Strike Price and Currency Limit Statement Report and assigned to LONG (4 Bytes) data type Ex: Price 1025.5568 will be reflected as 10255568
- **4)** The Order Quantity for FNO and Commodity will be Actual Quantity instead of Lots.
- 5) GTD is applicable only for Commodity and Derivative not for Cash and Currency

# **Message Header**

The fields of Message Header is described below

| Structure       |                                                                                                    | MessageHeader |           |  |
|-----------------|----------------------------------------------------------------------------------------------------|---------------|-----------|--|
| Field Name      | Description                                                                                                    | Comment       | Data Type |  |
| MessageLength   | This field is set to the length of the entire message, including the length of                                          |               | LONG      |  |
| TransactionCode | Message Header.  This field should contain the transaction number. This describes the type of message sent or received. |               | SHORT     |  |

If any Structure contains a child structure, the respective child structure will be explained below parent structure

# **Transaction Code Used**

| Process                        | Transaction Code | Comment |
|--------------------------------|------------------|---------|
| Connection                     | 0                |         |
| Login                          | 1                |         |
| LogOff                         | 2                |         |
| Order                          | 11               |         |
| SharekhanOrderConfirmation     | 12               |         |
| ExchangeOrderConfirmation      | 13               |         |
| ExchangeTradeConfirmation      | 14               |         |
| Scripmaster                    | 21               |         |
| FeedSubscription               | 22               |         |
| FeedUnSubscription             | 23               |         |
| MarketDepthSubscripe           | 24               |         |
| MarketDepthUnsubscripe         | 25               |         |
| MarketDepth                    | 26               |         |
| Indices                        | 27               |         |
| Bidoffer                       | 28               |         |
| CashOrderReport                | 31               |         |
| CashDPSRReport                 | 32               |         |
| CashOrderDetailsReport         | 33               |         |
| CashTradeDetailsReport         | 34               |         |
| CashLimitReport                | 35               |         |
| CashNetPositionReport          | 36               |         |
| DerivativeOrderReport          | 41               |         |
| DerivativeTurnOverReport       | 42               |         |
| DerivativeFOOrderDetailsReport | 43               |         |
| DerivativeFOTradeDetailsReport | 44               |         |
| CommodityMCXOrderDetail        | 45               |         |
| CommodityMCXTradeDetail        | 46               |         |
| CommodityNCDEXOrderDetail      | 47               |         |
| CommodityNCDEXTradeDetail      | 48               |         |
| CommodityLimitReport           | 49               |         |
| CurrencyNCOrderDetail          | 50               |         |
| CurrencyNCTradeDetail          | 51               |         |
| CurrencyMCXOrderDetail         | 52               |         |
| CurrencyMCXTradeDetail         | 53               |         |
| CurrencyLimitReport            | 54               |         |
| LiveChart                      | 61               |         |
| DailyChart                     | 62               |         |
| IntraDayChart                  | 63               |         |
| Message                        | 99               |         |

### **Authentication**

#### Introduction

This section describes how a trader logs on to the trading system. It covers the log on request and the system responses. The process by which a trader logs on to the trading system is called logon process. The trader after issuing a sign-on request waits for the system response. The response could be a successful logon or an error message.

#### **Step 1:- Connecting to TradeTiger**

- For the users using third party applications, trade tiger and the third party application, both of them should be working from the same computer (or laptop). Also before connecting the third party application, the user must be first logged onto trade tiger and then only he would be able to get feeds from trade tiger in the third party application, or would be able to use the API of trade tiger. If the user is not subscribed for API Trading, then he cannot connect to TradeTiger.

#### Step 2:- Entering Correct User ID, Password and System IP

- The user has to enter a correct id and password which he has provided in the running TradeTiger along with the System IP. The system will not accept login credentials if there is a mismatch in User credentials and the System IP provided through API and the System IP of TradeTiger.

# Login

| Structure           |                                                                                                    | LoginRequest |           |  |
|---------------------|----------------------------------------------------------------------------------------------------|--------------|-----------|--|
| Field Name          | Description                                                                                              | Comment      | Data Type |  |
| MessageHeader       |                                                                                                    |              |           |  |
| Login Id            | This field should contain Login ID of the user/broker                                                    |              | CHAR[30]  |  |
| Membership Password | This field should contain the password entered by the user. The password should be alpha numeric (i.e. a |              | CHAR[20]  |  |

|                  | combination of alphabets and numbers), and it should be a minimum of 8 characters and a maximum       |               |           |
|------------------|----------------------------------------------------------------------------------------------------|---------------|-----------|
|                  | of 12 characters. This field cannot be left blank                                                     |               |           |
| Trading Password | User has to have a separate trading password to log into trade tiger. This field cannot be left blank |               | CHAR[20]  |
| IP               | It will capture the system IP for future Tracking.                                                    |               | CHAR[20]  |
| Reserved         | Reserved for future                                                                                   | Default blank | CHAR[100] |

### Sample:

DataLength = 196|Transcode = 1|LoginId = \_83|MemberPassword = 12345|TradingPassword = 67895| IP = 192.168.82.55 |Reserved = |

| Structure        |                               | LoginResponse      |               |
|------------------|-------------------------------|--------------------|---------------|
| Field Name       | Description                   | Comment            | Data Type     |
| MessageHeader    |                               |                    |               |
| Status Code      | It indicates whether the      | 0 – Success,       | SHORT         |
|                  | authentication process is     | 1- Failure         |               |
|                  | success or not                |                    |               |
| Message          | Send the message to the user  | Actual Message of  | CHAR[250]     |
|                  | based on the authentication   | the Authentication |               |
|                  | response.                     | Process            |               |
| Client Info List | [Optional for normal Users].  | Client Name,       | CHAR [N X 75] |
|                  | For power brokers it is the   | Customer ID and    |               |
|                  | list of clients activated for | S2KID separated by |               |
|                  | API Trading mapped under      | Comma delimiter.   |               |
|                  | the specific Admin ID.        | Single Client Info |               |
|                  |                               | Length is 75. N    |               |
|                  |                               | represents client  |               |
|                  |                               | count              |               |
| Reserved         | Reserved for future           | Default blank      | CHAR[100]     |

### Sample:

DataLength = 508|Transcode = 1|StatusCode = 0|Message = SUCCESS|Client Info List = A Khan,123456,W12345|Reserved = |

# Logoff:

| Structure     |                                                      | LogoffRequest    |           |
|---------------|------------------------------------------------------|------------------|-----------|
| Field Name    | Description                                          | Comment          | Data Type |
| MessageHeader |                                                      |                  |           |
| LoginId       | This field should contain User ID of the user/broker |                  | CHAR[30]  |
| Reserved      | Reserved for future                                  | Default is blank | CHAR[100] |

### Sample:

DataLength = 196|Transcode = 2|LogInId = shar1283|Reserved = |

# **Scrip Master**

#### Introduction

This section describes how to request for downloading the scrip Master for various exchanges.

**Scrip Master Request** 

| Structure     |                        | ScripMasterRequest  |           |
|---------------|------------------------|---------------------|-----------|
| Field Name    | Description            | Comment             | Data Type |
| MessageHeader |                        |                     |           |
| Exchange Code | Code for each exchange | Refer Exchange Code | CHAR[2]   |
| Reserved      | Reserved for future    | Default blank       | CHAR[100] |

Sample:

|DataLength = 108| Transcode = 21| Exchange Code = NC| Reserved = |

**Scrip Master Response** 

| Structure         |                                                  | Scrip Master Response                                                                                                    |                                                    |  |
|-------------------|--------------------------------------------------|----------------------------------------------------------------------------------------------------|----------------------------------------------------|--|
| Field Name        | Description                                      | Comment                                                                                                    | Data Type                                          |  |
| MessageHeader     |                                                  |                                                                                                    |                                                    |  |
| Exchange Code     | Code for each exchange                           | Refer Exchange Code in Page 3                                                                                                    | CHAR[2]                                            |  |
| Scrip Master List | It is followed by the structure for the complete | NC and BC structure will be in  CashMasterItem, NF will be in  DerivativeMasterItem, MX  and NX will be in  CommodityMasterItem and  RN and RN will be in  CurrencyMasterItem | Structure. Refer Respective Structure given below. |  |
| Reserved          | Reserved for future                              | Default blank                                                                                                    | CHAR[100]                                          |  |

#### Sample:

|DataLength = 327260| Transcode = 21| Exchange Code = NC| Scrip Master List = CashMasterItem | Reserved = |

### **Cash Master Item**

| Structure      |                                                                                      | CashMasterItem |           |
|----------------|--------------------------------------------------------------------------------------|----------------|-----------|
| Field Name     | Description                                                                          | Comment        | Data Type |
| DataLength     |                                                                                      |                | LONG      |
| Segment        | This specifies the segment which lies in between the cash, derivatives and commodity |                | CHAR[10]  |
| Scrip Code     | unique token number for each scrip                                                   |                | CHAR[10]  |
| ScripShortName | This field contains Short name of the Company.                                       |                | CHAR[60]  |
| Reserved       | Reserved for future                                                                  | Default blank  | CHAR[100] |

### Sample:

DataLength = 184 | Segment = EQ | ScripCode = 17604 | ScripShortName = MARG | Reserved (CompanyName) = MARG LTD. |

### **DerivativeMasterItem**

| Structure              |                                                                                      | DerivativeMasterItem                                                                         |           |  |
|------------------------|--------------------------------------------------------------------------------------|----------------------------------------------------------------------------------------------|-----------|--|
| Field Name Description |                                                                                      | Comment                                                                                      | Data Type |  |
| DataLength             |                                                                                      |                                                                                              | LONG      |  |
| DerivativeType         | This specifies the segment which lies in between the cash, derivatives and commodity | FI, FS, OI, OS                                                                               | CHAR[10]  |  |
| ScripCode              | unique token number for each scrip                                                   |                                                                                              | CHAR[10]  |  |
| ScripShortName         | This field contains Short name of the Company.                                       | Comprises of Company Name, Expiry date. For Options it includes Option Type and Strike Price | CHAR[60]  |  |
| ExpiryDate             | Date at which scrip will be getting expiry.                                          | Format : dd-MMM-<br>YYYY                                                                     | CHAR[15]  |  |
| FutOption              |                                                                                      | FUT, OPT                                                                                     | CHAR[10]  |  |

| StrikePrice | The price at which the     |               | LONG      |
|-------------|----------------------------|---------------|-----------|
|             | option contract can be     |               |           |
|             | exercised.                 |               |           |
| LotSize     | Represent the lot size for |               | LONG      |
|             | the order to be placed     |               |           |
| Reserved    | Reserved for future        | Default blank | CHAR[100] |

Sample: |DataLength = 217 | DerivativeType = OI | Scrip Code = 42368 | Scrip Name = MINIFTY 25-Jan-2012 CE 3900 | Expiry Date = 25-Jan-2012 | FutOption = CE | StrikePrice = 390000 | LotSize = 20 | Reserved = |

### CommodityMasterItem

| Structure      |                                | CommodityMasterItem |           |  |
|----------------|--------------------------------|---------------------|-----------|--|
| Field Name     | Description                    | Comment             | Data Type |  |
| DataLength     |                                |                     | LONG      |  |
| ScripCode      | unique token number for        |                     | CHAR[10]  |  |
|                | each scrip                     |                     |           |  |
| ScripShortName | This field contains Short      |                     | CHAR[60]  |  |
|                | name of the Company.           |                     |           |  |
| DisplayLotSize | Display the lot size.          |                     | LONG      |  |
| DisplayLotType | Display the lot type.          |                     | CHAR[20]  |  |
| ExpiryDate     | Date at which the contract     | Format : dd-MMM-    | CHAR[15]  |  |
|                | will expire.                   | YYYY                |           |  |
| LotSize        | Represent the lot size for     |                     | LONG      |  |
|                | the order to be placed.        |                     |           |  |
| LotType        | The unit of Lot(kg, gram)      |                     | CHAR[10]  |  |
| Multiplier     | A multiplier converts the      | Ex: If value is 1.5 | LONG      |  |
|                | display qty into order qty.    | then 15000          |           |  |
| PriceTick      | a minimum amount by which      |                     | LONG      |  |
|                | price of a particular contract |                     |           |  |
|                | can fluctuate upward or        |                     |           |  |
|                | downward                       |                     |           |  |
| Reserved       | Reserved for future            | Default is blank    | CHAR[100] |  |

Sample: |DataLength =235|ScripCode = 205993| ScripShortName = CRUDEOIL 21-May-2012| DisplayLotSize =1| DisplayLotType =BBL| ExpiryDate= 21-May-2012 | LotSize=100| LotType=BBL| Multiplier= 10000| PriceTick =10000| Reserved=|

# **CurrencyMasterItem**

| Structure       |                                | DerivativeMasterItem |           |  |
|-----------------|--------------------------------|----------------------|-----------|--|
| Field Name      | Description                    | Comment              | Data Type |  |
| DataLength      |                                |                      | LONG      |  |
| CurrencyType    | This specifies the segment     | FI, FS, OI, OS       | CHAR[10]  |  |
|                 | which lies in between the      |                      |           |  |
|                 | cash, derivatives and          |                      |           |  |
|                 | commodity                      |                      |           |  |
| ScripCode       | unique token number for        |                      | CHAR[10]  |  |
|                 | each scrip                     |                      |           |  |
| ScripShortName  | This field contains Short      | Comprises of         | CHAR[60]  |  |
|                 | name of the Company.           | Company Name,        |           |  |
|                 |                                | Expiry date. For     |           |  |
|                 |                                | Options it includes  |           |  |
|                 |                                | Option Type and      |           |  |
|                 |                                | Strike Price         |           |  |
| ExpiryDate      | Date at which scrip will be    | Format : dd-MMM-     | CHAR[15]  |  |
|                 | getting expiry.                | YYYY                 |           |  |
| FutOption       |                                | FUT, OPT             | CHAR[10]  |  |
| StrikePrice     | The price at which the         |                      | LONG      |  |
|                 | option contract can be         |                      |           |  |
|                 | exercised.                     |                      |           |  |
| LotSize         | Represent the lot size for     |                      | LONG      |  |
|                 | the order to be placed         |                      |           |  |
| DisplayLotSize  | Display the lot size.          |                      | LONG      |  |
| LotType         | The unit of Lot(USD, EUR,      |                      | CHAR[25]  |  |
|                 | JPY, GBP)                      |                      |           |  |
| DisplayLotType  | Display the lot type.          |                      | CHAR[35]  |  |
| OFType          |                                |                      | CHAR[15]  |  |
| MinimumTradeQty |                                |                      | LONG      |  |
| PriceTick       | a minimum amount by which      |                      | CHAR[25]  |  |
|                 | price of a particular contract |                      |           |  |
|                 | can fluctuate upward or        |                      |           |  |
|                 | downward                       |                      |           |  |
| Multipler       | A multiplier converts the      |                      | LONG      |  |
|                 | display qty into order qty.    |                      |           |  |

| Reserved | Reserved for future | Default blank | CHAR[100] |
|----------|---------------------|---------------|-----------|
|----------|---------------------|---------------|-----------|

Sample: DataLength = 329 | ScripCode = 1060 | ScripName = USDINR 29-Jul-2013 PE 58 | DerivativeType = OS | ExpiryDate=29-Jul-2013 | FutOption = PE | StrikePrice = 5800 | LotSize = 1 | DisplayLotSize = 0 | LotType = | DisplayLotType = | OFType = OPTCUR | MinimumTradeQty = 0 | PriceTick = 25 | Multipler = 0 | Reserved =

# **Order Request**

#### Introduction

This section describes how to place an order from other application to TradeTiger. The order request structure can accept upto 25 orders in a single request.

# **Order Request**

| Structure     |                                                                                                    | OrderRequest                                 |                                                            |
|---------------|----------------------------------------------------------------------------------------------------|----------------------------------------------|------------------------------------------------------------|
| Field Name    | Description                                                                                                 | Comment                                      | Data type                                                  |
| MessageHeader |                                                                                                    |                                              |                                                            |
| RequestID     | User defined Id for Each Request. This can be used to identify each order request separately by the client. |                                              | CHAR[10]                                                   |
| OrderCount    | Represents Number of orders in the request                                                                  |                                              | SHORT                                                      |
| ExchangeCode  | Code for each exchange                                                                                      | Refer Exchange Code                          | CHAR[2]                                                    |
| OrderType1    | OrderTypes specifies the type of orders                                                                     | Ex: NEW/<br>MODIFY/<br>CANCEL                | CHAR[10]                                                   |
| OrderItems    | Contains the list of order items                                                                            | Refer OrderItems<br>structure given<br>below | Structure. Refer<br>Respective<br>Structure given<br>below |
| Reserved      | Reserved for future                                                                                         | Default blank                                | CHAR[100]                                                  |

#### Sample:

Data Length = 357|Transcode = 11|Request ID = 55555|Order Count = 1|Exchange = NC|Order Type1 = New|Order Items|Reservered = |

#### **OrderItems**

| Structure  |                                                                             | OrderItems                     |           |
|------------|-----------------------------------------------------------------------------|--------------------------------|-----------|
| Field Name | Description                                                                 | Comment                        | Data Type |
| DataLength |                                                                             |                                | LONG      |
| OrderID    | Represents unique order id generated for each order generated by sharekhan. | Default Blank for<br>New Order | CHAR[20]  |

| CustomerID    | An Id of customer who has currently logged in and placed bulk order.                                                                |                                                                                     | CHAR[10]  |
|---------------|----------------------------------------------------------------------------------------------------|-------------------------------------------------------------------------------------|-----------|
| S2KID         | Unique sharekhan Id generated by sharekhan for each customer                                                                        |                                                                                     | CHAR[10]  |
| ScripToken    | unique token number for each scrip                                                                                                  |                                                                                     | CHAR[10]  |
| BuySell       | User needs to specify whether the buying/selling order needs to be placed                                                           | Ex: B, S, SAM, BM, SM.                                                              | CHAR[3]   |
| OrderQty      | Represents number of shares entered by customer of particular company while placing order                                           | For Modification of Partly Executed Orders Quantity has to be (OrderQuantity        | LONG      |
|               |                                                                                                    | <ul><li>Executed Qty) for</li><li>Partly Executed</li></ul>                         |           |
|               |                                                                                                    | Orders.                                                                             |           |
| OrderPrice    | If order type is market then price = 0 otherwise price=user defined price.                                                          |                                                                                     | LONG      |
| TriggerPrice  | Price at which order will get triggered and ready for Execution.                                                                    | [Optional] Default<br>Blank.                                                        | LONG      |
| DisclosedQty  | Represents quantity that is to be disclosed to public for that order                                                                | [Optional] Default 0.                                                               | LONG      |
| ExecutedQty   | Represents quantity at which actual transaction got executed. Required for Modification and cancellation of Partly Executed orders. | [Optional] Default 0.                                                               | LONG      |
| RMSCode       | Type of RMS Code                                                                                                    |                                                                                     | CHAR[15]  |
| ExecutedPrice | Average Price of Partly Executed Quantity. Required for Modification and cancellation of Partly Executed orders.                    | [Optional] Default 0.                                                               | LONG      |
| AfterHour     | After market hours                                                                                                    | Y-After Hour,<br>N-Normal                                                           | CHAR[1]   |
| GTDFlag       | Represents the status of Order Validation in duration.                                                                              | Default: Compulsory<br>for All Exchanges<br>Ex:<br>IOC/GFD/GTD/GTC                  | CHAR[5]   |
| GTD           |                                                                                                    | Default: Blank for<br>Cash and FNO<br>compulsory for<br>Commodity<br>Ex: DD/MM/YYYY | CHAR[25]  |
| Reserved      | Reserved for future                                                                                                    | Default blank                                                                       | CHAR[100] |

### Sample:

#### **Conditions for Order Entry:**

- If User select Limit Order, Trigger Price should be less than Order Price in case of BUY order. It should be greater than Order Price in case of SELL/SHORT SELL orders.
- 2. Market orders are not allowed for options
- 3. Disclosed Qty must be minimum of 10% of Order qty
- 4. In Single Request maximum 25 orders can be accepted.
- 5. The exchange and Order type has to be unique in nature. NSE Cash orders and BSE Cash orders cannot be placed in Same Request.
- 6. The Sharekhan order response will be sent based on the same order provided by the user.
- 7. For Cancel and Modification the RMS Code is mandatory
- 8. Either Customer ID or S2K ID is mandatory for Order placement. If both are available then Customer ID will be considered for Processing the order.
- 9. GTD/GTC is only available for Commodity. Not for Cash, Derivative and Currency Orders.

# **Order Response**

#### Introduction

This section describes us how order will get confirmed. This section explains the traders about the confirmation of Sharekhan, exchange confirmation, and trade order confirmation. So overall this confirmation is called as the order confirmation.

#### > Sharekhan Order confirmation

- The Sharekhan confirmation is based on the RMS (Risk management system) preliminary validation of the order prior sending the order to the exchange.
- The customer will get single response for a single Request. For multiple orders the sequence of the order will be maintained.

#### **Sharekhan Order Confirmation**

| Structure              |                                    | SharekhanConfirmation |           |
|------------------------|------------------------------------|-----------------------|-----------|
| Field Name             | Description                        | Comment               | Data type |
| MessageHeader          |                                    |                       |           |
| RequestID              | User defined Id for Each           |                       | CHAR[10]  |
|                        | Request. This can be used to       |                       |           |
|                        | identify each order separately     |                       |           |
|                        | by the client.                     |                       |           |
| ExchangeCode           | Code for each exchange             | Refer Exchange        | CHAR[2]   |
|                        |                                    | Code                  |           |
| Count                  | No of Orders placed                |                       | SHORT     |
| OrderConfirmationItems | It consists list of order response | Order sequence will   | Structure |
|                        |                                    | be maintained in the  |           |
|                        |                                    | same way of order     |           |
|                        |                                    | placed.               |           |
| Reserved               | Reserved for future                | Default is blank      | CHAR[100] |

### Sample:

DataLength = 1038|Transcode = 11|RequestId = 55555|ExchangeName = NC|Count = 1| OrderConfirmationItems = OrderConfirmationItem |Reserved = |

### **OrderConfirmationItem**

| Structure        |                                                                                                    |                                                              | OrderConfirmationItem |
|------------------|----------------------------------------------------------------------------------------------------|--------------------------------------------------------------|-----------------------|
| Field Name       | Description                                                                                                    | Comment                                                      | Data type             |
| DataLength       |                                                                                                    |                                                              | LONG                  |
| StatusCode       | Status Code representing whether order request successfully processed or not contains "ERROR" in case of error occurs while sending or processing Bulk order request | True – Success<br>False - Failure                            | CHAR[25]              |
| Message          | Contains an error message                                                                                                    |                                                              | CHAR[250]             |
| SharekhanOrderID | Represents unique order id generated for each order                                                                                                    |                                                              | CHAR[20]              |
| OrderDateTime    | Time at which sent response                                                                                                    | Format: Cash: DD/MM/YYYY HH:mm:ss Der: YYYY-MM-DD HH:mm:ss.n | CHAR[25]              |
| RMSCode          | RMS server Code under which the order placed. Will be used for modification and cancellation of orders.                                                              |                                                              | CHAR[15]              |
| CoverOrderID     | Child order ID in Advanced Order.                                                                                                    | Default Blank                                                | CHAR[20]              |
| Reserved         | Reserved for future                                                                                                    | Default blank                                                | CHAR[100]             |

### Sample:

```
DataLength = 459|StatusCode = NO_ERROR|Message = |SharekhanOrderID = 243520919|OrderDateTime = 29/11/2011 12:03:27|RMSCode = SKSIMNSE1|CoverOrderID = |Reserved = |
```

### > Exchange order confirmation

- Is an Exchange acknowledgement of order received from Sharekhan.

# **Exchange Order/ Trade Confirmation**

-

| Structure             |                                                                                                    |                                                | ExchangeOrderConf<br>mation |
|-----------------------|----------------------------------------------------------------------------------------------------|------------------------------------------------|-----------------------------|
| Field Name            | Description                                                                                                    | Comment                                        | Datatype                    |
| MessageHeader         |                                                                                                    |                                                |                             |
| ExchangeCode          | Code for each exchange                                                                                              | Refer Exchange Code                            | CHAR[2]                     |
| AckCode,              | This is the code number which specifies the exchange confirmation such as pending, rejection, modification, cancel. | Refer Appendix                                 | SHORT                       |
| MsgLength             | This specifies the data length                                                                                      |                                                | SHORT                       |
| SharekhanOrderID      | Represents unique order id generated for each order                                                                 |                                                | CHAR[20]                    |
| ExchangeOrderId       | Unique id for confirmation of the order.                                                                            |                                                | CHAR[20]                    |
| ExchangeDateTime      | The date and time of confirmation / execution in the exchange                                                       | Ex: Cash: DD/MM/YYYY HH:mm:ss                  | CHAR[25]                    |
| TradeID               | This is the exchange trade id for executed orders.                                                                  |                                                | CHAR[20]                    |
| CustomerId            | It's an identification number for the customer whose order is placed.                                               |                                                | CHAR[10]                    |
| ScripToken            | unique token number for each scrip                                                                                  |                                                | CHAR[10]                    |
| BuySell               | Type of order.                                                                                                    | B, S, BM, SM And<br>SAM. Refer<br>Abbreviation | CHAR[10]                    |
| OrderQty              | Quantity for which the order was placed.                                                                            |                                                | LONG                        |
| RemainingQty          | The balance of the quantity which is remaining in the order which is not being executed.                            |                                                | LONG                        |
| TradeQty              | The quantity which has been executed.                                                                               |                                                | LONG                        |
| DisclosedQty          | Represents quantity that is to be disclosed to public for that order                                                |                                                | LONG                        |
| DisclosedRemainingQty | The balance amount of the                                                                                           |                                                | LONG                        |

|                    | quantity which is remaining in the disclose quantity                                    |                                                     |           |
|--------------------|-----------------------------------------------------------------------------------------|-----------------------------------------------------|-----------|
| OrderPrice         | If order type is market then price = 0 otherwise price=user defined price.              |                                                     | LONG      |
| TriggerPrice       | Price at which order will get triggered and ready for Execution.                        |                                                     | LONG      |
| TradePrice         | The price at which the trade occurs.                                                    |                                                     | LONG      |
| ExchangeGTD        | Flag indicating types of order                                                          | Ex:<br>IOC/GFD/GTD/GTC                              | CHAR[5]   |
| ExchangeGTDDate    | If the order is a GTD order then it will contain GTD date                               | Default : Blank (or)<br>Ex: DD/MM/YYYY<br>HH:mm:ss. | CHAR[25]  |
| ChannelCode,       | Unique Code of the terminal, in which the order was placed                              |                                                     | CHAR[10]  |
| Channel User       | Login ID/ Admin ID who has placed order                                                 |                                                     | CHAR[30]  |
| ErrorMessage       | Contains the error message.                                                             |                                                     | CHAR[250] |
| OrderTrailingPrice | Used for Advanced orders. It mentions the trailing price for the order                  | Default 0 for normal Orders.                        | LONG      |
| OrderTargetPrice   | Used for Advanced orders. It mentions the target price for trailing stoploss order      | Default 0 for normal Orders.                        | LONG      |
| UpperPrice         | Used for Advanced Bracket Order.<br>It denotes the upper price for<br>target.           | Default 0 for normal Orders.                        | LONG      |
| ChildSLPrice       | Used for Advanced Bracket Order.<br>It denotes the stoploss price of the<br>second leg. | Default 0 for normal Orders.                        | LONG      |
| LowerPrice         | Used for Advanced Bracket Order.<br>It denotes the lower price for<br>target.           | Default 0 for normal Orders.                        | LONG      |
| Reserved           | Reserved for future                                                                     | Default blank                                       | CHAR[100] |

Sample:

**Derivative**: |DataLength=599| Transcode = 13| ExchangeCode=|

AckCode=2073|MsgLength=|SharekhanOrderID=58293122|ExchangeOrderID=2011112 900000014|ExchangeDateTime=29/11/201117:00:07| TradeID =|CustomerID=1| ScripToken=38665|BuySell=S|OrderQty=50|RemainingQty=0|TradeQty=50|DisclosedQt y=0|DisclosedRemainingQty=0|OrderPrice=483165|TriggerPrice=0|TradePrice=0|ExchangeGTD=GFD|ExchangeGTDDate=0|ChannelCode=|ChannelUser=|ErrorMessage=NO\_ERROR| OrderTrailingPrice=0| OrderTargetPrice=0| UpperPrice=0| ChildSLPrice=0| LowerPrice=0|Reserved=|

Cash:|DataLength=599|Transcode=13|ExchangeCode=EQ|AckCode=21|
MsgLength=|SharekhanOrderID=243520963|ExchangeOrderID=2011112900000053||ExchangeDateTime=29/11/201117:00:07|TradeID=0|CustomerID=1289592| Scrip Token =IFCI|BuySell=B|OrderQty=5|RemainingQty=5|TradeQty=0|DisclosedQty=0|DisclosedRemainingQty=5|OrderPrice=2340|TriggerPrice=0|TradePrice=0||ExchangeGTD=|ExchangeGTDDate=20/08/198018:25:29|ChannelCode=PWR\_TRD|ChannelUser=84ARUNACHALAM|ErrorMessage=Success|OrderTrailingPrice=0|OrderTargetPrice=0|UpperPrice=0|ChildSLPrice=0|LowerPrice=|Reserved=|

# **Report Request**

#### Introduction

If user wants to check the status of the order (i.e. the order is in pending/buy/sell/cancel/In-process) as well as modify the status of the order, then user request for the order report.

**Report Request** 

| his field should contain User Of the user/broker | *Mandatory for<br>PowerBroker User                                                                                                    | CHAR[20]                                                                                                    |
|--------------------------------------------------|----------------------------------------------------------------------------------------------------|----------------------------------------------------------------------------------------------------|
|                                                  | -                                                                                                    | CHAR[20]                                                                                                    |
| O of the user/broker                             | PowerBroker User                                                                                                    |                                                                                                    |
|                                                  |                                                                                                    |                                                                                                    |
|                                                  | Optional for Normal                                                                                                    |                                                                                                    |
|                                                  | Users                                                                                                    |                                                                                                    |
| ustomer Id of the user.                          | *Mandatory for Normal                                                                                                    | CHAR[10]                                                                                                    |
|                                                  | User                                                                                                    |                                                                                                    |
|                                                  | Optional for                                                                                                    |                                                                                                    |
|                                                  | PowerBroker Users                                                                                                    |                                                                                                    |
| ser has to select the specific                   | Default Blank.                                                                                                    | CHAR[25]                                                                                                    |
| ate to get the order status of                   | Format:                                                                                                    |                                                                                                    |
| at day.                                          |                                                                                                    |                                                                                                    |
| nique token number for each                      | Default Blank                                                                                                    | CHAR[10]                                                                                                    |
| erip                                             |                                                                                                    |                                                                                                    |
| Used to get the details of the                   | Default Blank                                                                                                    | CHAR[10]                                                                                                    |
| pecific order                                    |                                                                                                    |                                                                                                    |
| eserved for future                               | Default blank                                                                                                    | CHAR[100]                                                                                                    |
| 1 1 2 1                                          | ser has to select the specific te to get the order status of at day. ique token number for each rip Used to get the details of the ecific order | users  *Mandatory for Normal User Optional for PowerBroker Users  Ber has to select the specific te to get the order status of at day.  ique token number for each rip Used to get the details of the ecific order  *Mandatory for Normal User Optional for PowerBroker Users Default Blank Format:  Default Blank Default Blank |

Sample: DataLength = 9|TransCode = 31| LoginID = Robert | CustomerID = 983612| DateTime = |ScripCode = | OrderId = |Reserved =

Note : Transaction code will be differ report to report on MessageHeader, kindly refer the  $\underline{\text{Transaction Code}}$   $\underline{\text{Used}}$  Table .

# **Report Response**

#### Introduction

Order response contains information of the previously placed orders for the specific customer or the all customers (Applicable only for Power broker) mapped under the Powerbroker.

# **Report Response**

| Structure     |                                                                                                    | SharekhanConfirmation                                               |           |
|---------------|----------------------------------------------------------------------------------------------------|---------------------------------------------------------------------|-----------|
| Field Name    | Description                                                                                                    | Comment                                                             | Data type |
| MessageHeader |                                                                                                    |                                                                     |           |
| Record Count  | Number of records                                                                                                    |                                                                     | LONG      |
| ReportItems   | It consists list of report response items such as Equity Order Report Item, Derivative Order Report Item, DPSR Report Item,CashNetPositionReportItem, TurnOver Report Item, Cash Order Details Report Item,Cash Trade Details report Item,Derivative Order Details Report Item,Derivative Trade Details report Item,Cash Limit Report Item,Commodity Limit report Item | Report sequence will be maintained in the same way of order placed. | Structure |
| Reserved      | Reserved for future                                                                                                    | Default is blank                                                    | CHAR[100] |

Sample: DataLength = 469 | Transcode = 31 | ReportItems = reportItems[] | Reserved =

# ${\bf EquityOrderReportItem}$

| Field Name        | Description                                                               | Comment                | Data Type |
|-------------------|---------------------------------------------------------------------------|------------------------|-----------|
| DataLength        | Length of the Data                                                        |                        | LONG      |
| Exchange Code     | Code for each exchange                                                    | Refer Exchange<br>Code | CHAR[2]   |
| Order Status      | It contain status of the order (I.e. order is pending or fully executed). | Refer Appendix         | CHAR[20]  |
| Order ID          | Represents unique order id generated for each order by sharekhan.         |                        | CHAR[20]  |
| Exchange Order ID | Unique order id of exchange order confirmation.                           |                        | CHAR[20]  |

| Exchange Ack Date  | Date of that day exchange order will                                                | Ex: YYYY-MM-DD               | CHAR[25] |
|--------------------|-------------------------------------------------------------------------------------|------------------------------|----------|
| Time               | confirm.                                                                            | HH:mm:ss.n                   |          |
| Customer ID        |                                                                                     |                              | CHAR[10] |
| S2KID              | Unique user's id generated by share khan.                                           |                              | CHAR[10] |
| Scrip Token        | unique token number for each scrip                                                  |                              | CHAR[10] |
| BuySell            | It contain the type of order (i.e. buy/sell)                                        | B,S,BM,SM,SS                 | CHAR[2]  |
| OrderQty           | This field contains the number of shares entered by customer of particular company. |                              | LONG     |
| Disclosed Quantity | Indicates how many quantity users has disclosed.                                    |                              | LONG     |
| Executed Quantity  | It contain the number of orders get executed.                                       |                              | LONG     |
| Order Price        | If order type is market then price = 0 otherwise price=user defined price.          |                              | LONG     |
| Executed Price     | From this field get the price of the executed orders.                               |                              | LONG     |
| Trigger Price      | Price at which order will get triggered                                             |                              | LONG     |
| RequestStatus      | It contains the status of request. (i.e. request is new/cancel/modify).             |                              | CHAR[15] |
| Date Time          |                                                                                     | Ex: YYYY-MM-DD<br>HH:mm:ss.n | CHAR[25] |
| AfterHour          | After market hours                                                                  | Y, N                         | CHAR[1]  |
| RMS code           | RMS server code under which the order placed.                                       |                              | CHAR[15] |
| GoodTill           | Represents the status of GTD,GTC.                                                   | Ex:<br>IOC/GFD/GTD/GTC       | CHAR[5]  |
| GoodTillDate       |                                                                                     | Ex: YYYY-MM-DD<br>HH:mm:ss.n | CHAR[25] |
| Channel Code       | It contains the type of channel.                                                    | Like TT, Web, TT<br>API.     | CHAR[10] |
| Channel User       | It contain the user id who has currently logged in.                                 |                              | CHAR[20] |
| OrderTrailingPrice | Used for Advanced orders. It mentions the trailing price for the order              |                              | LONG     |
| OrderTargetPrice   | Used for Advanced orders. It mentions the target price for trailing stoploss order  |                              | LONG     |
| UpperPrice         | Used for Advanced Bracket Order. It denotes the upper price for target.             |                              | LONG     |
| LowerPrice         | Used for Advanced Bracket Order. It denotes the lower price for target.             |                              | LONG     |
| BracketSLPrice     | Used for Advanced Bracket Order. It denotes the stoploss price of the second leg.   |                              | LONG     |
| Order_Type         | It is advanced order type i.e Bracket or TSL.                                       |                              | CHAR[25] |
| TrailingStatus     | It can contain any one value out of the following Track_inprocess:order is not      |                              | CHAR[25] |

|                | executed because the price is not match with upper bound or lower bound of the order price.  Track_ Completed: price is reached |               |           |
|----------------|----------------------------------------------------------------------------------------------------|---------------|-----------|
|                | any one of the bound then status change to the track completed.                                                                 |               |           |
| CoverOrderID   | Using this id we can identify the child order.                                                                                  |               | CHAR[25]  |
| UpperLowerFlag | It can contain two values: 0: represents the upper bound is reached. 1: Represents the lower bound is reached.                  |               | CHAR[1]   |
| Reserved       | Reserved for future                                                                                                    | Default blank | CHAR[100] |

# ${\bf Derivative Order Report Item}$

| Field Name        | Description                                  | Comment               | Data Type |
|-------------------|----------------------------------------------|-----------------------|-----------|
| DataLength        | Length of the Data                           |                       | LONG      |
| Exchange Code     | Code for each exchange                       | Refer Exchange        | CHAR[2]   |
|                   |                                              | Code                  |           |
| Order Status      | It contain status of the order               | Refer Appendix        | CHAR[20]  |
|                   | (I.e. order is pending or fully executed).   |                       |           |
| Order ID          | Represents unique order id generated for     |                       | CHAR[20]  |
|                   | each order by sharekhan.                     |                       |           |
| Exchange Order ID | Unique order id of exchange order            |                       | CHAR[25]  |
|                   | confirmation.                                |                       |           |
| Customer ID       |                                              |                       | CHAR[10]  |
| S2KID             | Unique user's id.                            |                       | CHAR[25]  |
| Scrip Token       | unique token number for each scrip           |                       | CHAR[10]  |
| OrderType         | It can two types of orders                   |                       | CHAR[10]  |
|                   | i.e Market or Limit                          |                       |           |
| BuySell           | It contain the type of order (i.e. buy/sell) | B,S,BM,SM,SS.         | CHAR[2]   |
| Order Quantity    | This field contains the number of shares     | Total Quantity(No. Of | LONG      |
| -                 | entered by customer of particular company    | Lot X Lot Size )      |           |

|                    | in multiple of minimum quantity for that particular script.                                      |                                    |           |
|--------------------|--------------------------------------------------------------------------------------------------|------------------------------------|-----------|
| Executed Quantity  | Order executed quantity                                                                          |                                    | LONG      |
| Order Price        | If order type is market then price = 0 otherwise price=user defined price.                       |                                    | LONG      |
| Average Price      | From this field get the price of the executed orders.                                            |                                    | LONG      |
| Date Time          |                                                                                                  | Ex: YYYY-MM-DD<br>HH:mm:ss.n       | CHAR[25]  |
| RequestStatus      | It contain status of request(i.e request is new/cancel/modify).                                  |                                    | CHAR[15]  |
| Channel Code       | It contains the type of channel.                                                                 | Like TT, Web, TT API.              | CHAR[10]  |
| Channel User       | It contain the user id who has currently logged in.                                              |                                    | CHAR[20]  |
| LastModTime        | It represents the date-time at which the order details where last modified.                      | Ex: YYYY-MM-DD<br>HH:mm:ss.n       | CHAR[25]  |
| OpenQty            | It represents pending order quantity.                                                            |                                    | LONG.     |
| POI                | Ignore this field                                                                                |                                    | CHAR[25]  |
| Disclosed Quantity |                                                                                                  |                                    | LONG      |
| MIF                | Ignore this field                                                                                |                                    | CHAR[50]  |
| Trigger Price      |                                                                                                  | Default 0                          | LONG      |
| RMS Code           | RMS server code under which the order placed.                                                    |                                    | CHAR[15]  |
| AfterHour          | After market hours                                                                               | Y, N                               | CHAR[1]   |
| GoodTill           | Represents the status of IOC, GFD, GTD and GTC.                                                  |                                    | CHAR[5]   |
| GoodTillDate       |                                                                                                  | Format "yyyy-MM-<br>DD HH:mm:ss.n" | CHAR[25]  |
| UpdateDate         | It represents the date-time at which the order details where last modified.                      | Format "yyyy-MM-<br>DD HH:mm:ss.n" | CHAR[25]  |
| UpdateUser         | It contain our system status Like NOR=order is pending.,TC= order executed.,COC= canceled order. |                                    | CHAR[25]  |
| CALevel            | Ignore this field                                                                                |                                    | CHAR[15]  |
| AON                | Order will get executed either for all quantity or it will not get executed entirely.            | All or None                        | CHAR[25]  |
| OPOC               | Ignore this field                                                                                |                                    | CHAR[25]  |
| FnoOrderType       | It represents the normal order type.                                                             |                                    | CHAR[25]  |
| BuySellFlag        | Ignore this field                                                                                | Y - buy.<br>N - sell.              | CHAR[1]   |
| Reserved           | Reserved for future                                                                              | Default blank                      | CHAR[100] |

Sample: DataLength=613|TransCode=123| ExchangeCode = NF|OrderStatus = Exchange Rejected|OrderID = 58293083|ExchangeOrderID = 111133200000010|CustomerID =

# **DPSRReportItem**

| Field Name    | Description                                                              | Comment       | Data Type |
|---------------|--------------------------------------------------------------------------|---------------|-----------|
| DataLength    | Length of the Data                                                       |               | LONG      |
| Exchange      | NC,BC                                                                    |               | CHAR[2]   |
| CustomerID    | An id of customer who has currently logged in and placed order.          |               | CHAR[10]  |
| S2KID         | Unique user's id generated by share khan.                                |               | CHAR[10]  |
| ScripToken    | It contains the name of the company of which shares are brought or sell. |               | CHAR[10]  |
| Receivable    |                                                                          |               | LONG      |
| DpMarginQty   | Quantities which are moved from DP to Margin                             |               | LONG      |
| DP            |                                                                          |               | LONG      |
| Pool          |                                                                          |               | LONG      |
| MF            |                                                                          |               | LONG      |
| Pledge        |                                                                          |               | LONG      |
| InvstQty      |                                                                          |               | LONG      |
| MarginQty     | MaxTrade Quantity                                                        |               | LONG      |
| AvailableQty  |                                                                          |               | LONG      |
| HoldPrice     |                                                                          |               | LONG      |
| MktPrice      |                                                                          |               | LONG      |
| MktValue      |                                                                          |               | LONG      |
| DpMarginValue |                                                                          |               | LONG      |
| Reserved      | Reserved for future                                                      | Default blank | CHAR[100] |

 $Sample:-\ DataLength=188|Exchange=NC|CustomerID=95399|S2KID=W78089|ScripCode=456|Receivable=0|DpMarginQty=0|DP=1001|Pool=0|MF=0|Pledge=0|InvstQty=0|MarginQty=0|\ AvailableQty=1001|HoldPrice=0|MktPrice=1250|MktValue=125125|DpMarginValue=0|Reserved=$ 

# Cash Net Position Report Item

| Field Name  | Description                              | Comment             | DataType  |
|-------------|------------------------------------------|---------------------|-----------|
| DataLength  | Length of the Data                       |                     | LONG      |
| Exchange    | Names of exchange:-<br>NF,MX,NX          | Refer Exchange Code | CHAR[2]   |
| ScripName   | This field contains name of the Company. |                     | CHAR[100] |
| ScripToken  | unique token number for each scrip       |                     | CHAR[10]  |
| Segment     |                                          |                     | CHAR[20]  |
| ProductType |                                          |                     | CHAR[20]  |
| NetPosition |                                          |                     | LONG      |
| AVGRate     |                                          |                     | LONG      |
| MKTRate     |                                          |                     | LONG      |
| MTMP        | Notional profit.                         |                     | LONG      |
| BookedPL    | Realized profit.                         |                     | LONG      |
| BuyQty      | It represents quantity bought today.     |                     | LONG      |
| AVGBuyRate  |                                          |                     | LONG      |
| BuyValue    | It is average of purchase price.         |                     | LONG      |
| SellQty     | It represents quantity sold today.       |                     | LONG      |
| AVGSellRate |                                          |                     | LONG      |
| SellValue   | It is average of sale price.             |                     | LONG      |
| DPQty       |                                          |                     | LONG      |
| Reserved    | Reserved for future                      | Default blank       | CHAR[100] |

Sample: DataLength= 304 | Exchange= NC | ScripName= AMBUJACEM | ScripToken = 1270 | Segment= EQ | ProductType= INVESTMENT | NetPosition= 0 | AVGRate = 0 | MKTRate= 0 | MTMP= 0 | BookedPL= 0 | BuyQty= 0 | AvgBuyRate= 0 | BuyValue= 0 | SellQty= 0 | AVGSellRate= 0 | SellValue= 0 | DPQty= 0 | Reserved =

Confidential 17-Nov-2011

# Turn Over Report Item

| Field Name       | Description                                                     | Comment             | DataType |
|------------------|-----------------------------------------------------------------|---------------------|----------|
| DataLength       | Length of the Data                                              |                     | LONG     |
| Exchange         | Names of exchange:-<br>NF,MX,NX                                 | Refer Exchange Code | CHAR[2]  |
| CustomerID       | An id of customer who has currently logged in and placed order. |                     | CHAR[10] |
| ScripToken       | unique token number for each scrip                              |                     | CHAR[10] |
| S2KID            | Unique user's id generated by share khan.                       |                     | CHAR[10] |
| OpenQty          | It represents the previous order quantity.                      |                     | LONG     |
| BuyQty           | It represents quantity bought today.                            |                     | LONG     |
| SellQty          | It represents quantity sold today.                              |                     | LONG     |
| NetQty           | NetQty= OpenQty<br>+ BuyQty<br>- SellQty.                       |                     | LONG     |
| OpeningRate      | It represents the previous order quantity rate.                 |                     | LONG     |
| BuyRate          | It is average of purchase price.                                |                     | LONG     |
| SaleRate         | It is average of sale price.                                    |                     | LONG     |
| NetRate          |                                                                 |                     | LONG     |
| IntradayRate     |                                                                 |                     | LONG     |
| IntradayQty      |                                                                 |                     | LONG     |
| SqOffQty         | SqOffQty= OpenQty<br>+ BuyQty<br>- SellQty                      |                     | LONG     |
| PrevClose        | Last day closing price.                                         |                     | LONG     |
| MktPrice         | It is current price.                                            |                     | LONG     |
| MTM              | Notional profit.                                                |                     | LONG     |
| Bpl              | Realized profit.                                                |                     | LONG     |
| StatementDate    |                                                                 |                     | CHAR[25] |
| OpenSettMTM      |                                                                 |                     | LONG     |
| NetSettledMTM    |                                                                 |                     | LONG     |
| BookedSettledMTM |                                                                 |                     | LONG     |

| TotalMTM  | TotalMTM= MTM<br>+ OpenSettMTM                                                                                                    |               | LONG      |
|-----------|----------------------------------------------------------------------------------------------------|---------------|-----------|
| TotalBpl  | TotalBpl= Bpl+ BookedSettledMTM                                                                                                    |               | LONG      |
| InvstType | It is of two types:-Invest =trader will invest its own money.  MaxTrade=trader will invest some amount and remaining amount invested by sharekhan. |               | CHAR[15]  |
| Reserved  | Reserved for future                                                                                                    | Default blank | CHAR[100] |

#### Sample:

 $\label{eq:local_potential} \begin{array}{l} DataLength = 256 \mid Exchange = NF \mid CustomerID = 313089 \mid ScripToken = 4568 \mid S2KID = 101771 \mid OpenQty = -20 \mid BuyQty = 20 \mid SellQty = 0 \mid NetQty = 0 \mid OpeningRate = 507700 \mid BuyRate = 504000 \mid SaleRate = 0 \mid NetRate = 0 \mid IntradayRate = 5040 \mid IntradayQty = 20 \mid SqOffQty = 0 \mid PrevClose = 507995 \mid MktPrice = 505350 \mid MTM = \mid Bpl = \mid StatementDate = 2011-12-05 00:00:00.0 \mid OpenSettMTM = -59 \mid NetSettledMTM = 0 \mid BookedSettledMTM = 0 \mid TotalMTM = 0 \mid TotalBpl = 0 \mid InvstType = INVST \mid Reserved = \\ \end{array}$ 

### Note: It is only for FNO Derivative and Commodity and Currency

# Cash Order Details Report Item

| Field Name         | Description                   | Comment        | DataType |
|--------------------|-------------------------------|----------------|----------|
| DataLength         | Length of the Data            |                | LONG     |
| OrderDisplayStatus |                               |                | CHAR[15] |
|                    | Represents unique order id    |                |          |
|                    | generated for each order by   |                |          |
| OrderID            | sharekhan.                    |                | CHAR[20] |
|                    | Date of that day exchange     | Ex: YYYY-MM-DD |          |
| ExchAckDateTime    | order will confirm.           | HH:mm:ss.n     | CHAR[25] |
|                    | This field contains the       |                |          |
|                    | number of shares entered by   |                |          |
|                    | customer of particular        |                |          |
| OrderQty           | company.                      |                | LONG     |
|                    | If order type is market then  |                |          |
|                    | price = 0 otherwise           |                |          |
| OrderPrice         | price=user defined price.     |                | LONG     |
|                    | Price at which order will get |                |          |
| OrderTriggerPrice  | triggered                     | Default 0      | LONG     |
|                    | It contain status of          |                |          |
| RequestStatus      | request(i.e request is        |                | CHAR[15] |

|                    | new/cancel/modify).            |               |           |
|--------------------|--------------------------------|---------------|-----------|
|                    | Used for Advanced orders.      |               |           |
|                    | It mentions the trailing price |               |           |
| OrderTrailingPrice | for the order                  | Default 0     | LONG      |
|                    | Used for Advanced orders.      |               |           |
|                    | It mentions the target price   |               |           |
| OrderTargetPrice   | for trailing stoploss order    | Default 0     | LONG      |
|                    | Used for Advanced Bracket      |               |           |
|                    | Order. It denotes the upper    |               |           |
| UpperPrice         | price for target.              | Default 0     | LONG      |
| ChildSLPrice       |                                | Default 0     | LONG      |
|                    | Used for Advanced Bracket      |               |           |
|                    | Order. It denotes the lower    |               |           |
| LowerPrice         | price for target.              | Default 0     | LONG      |
| ErrorMsg           |                                |               | CHAR[250] |
| Reserved           | Reserved for future            | Default blank | CHAR[100] |

Sample:- DataLength=461| OrderDisplayStatus = FullyExecuted | OrderID = 243520814| ExchAckDateTime = 1980-08-20 18:25:23.0| OrderQty = 32| OrderPrice = 4200 | OrderTriggerPrice = 0| RequestStatus = NEW| OrderTrailingPrice = 0| OrderTargetPrice = 0| UpperPrice = 0| ChildSLPrice = 0| LowerPrice = 0| ErrorMsg = | Reserved =  $\frac{1}{2}$ 

# Cash Trade Details Report Item

| Field Name      | Description                                                                        | Comment                      | DataType |
|-----------------|------------------------------------------------------------------------------------|------------------------------|----------|
| DataLength      | Length of the Data                                                                 |                              | LONG     |
| ExchangeCode    | Code for each exchange                                                             | Refer Exchange Code          | CHAR[2]  |
| OrderID         | Represents unique order id generated for each order by sharekhan.                  |                              | CHAR[20] |
| ExchOrderID     | Unique order id of exchange order confirmation.                                    |                              | CHAR[25] |
| ExchAckDateTime | Date of that day exchange order will confirm.                                      | Ex: YYYY-MM-DD<br>HH:mm:ss.n | CHAR[25] |
| TradeDateTime   |                                                                                    |                              | CHAR[25] |
| InternalTradeID |                                                                                    |                              | CHAR[15] |
| TradeID         |                                                                                    |                              | CHAR[20] |
| CustomerID      |                                                                                    |                              | CHAR[10] |
| ScripToken      | It contains the name of<br>the company of which<br>shares are brought or sell.     |                              | CHAR[10] |
| BuySell         | It contain the type of order (i.e. buy/sell)                                       | B,S,BM,SM,SS                 | CHAR[2]  |
| TradeQty        | This field contains the number of shares traded by customer of particular company. |                              | LONG     |
| TradePrice      |                                                                                    |                              | LONG     |
| TradeAmount     |                                                                                    |                              | LONG     |

| TotalTradeAmount      |                                  |                     | LONG      |
|-----------------------|----------------------------------|---------------------|-----------|
| ChannelCode           | It contains the type of channel. | Like TT,Web,TT API. | CHAR[10]  |
| OrsExchangeMarketCode |                                  |                     | CHAR[10]  |
| Reserved              | Reserved for future              | Default blank       | CHAR[100] |

 ${\bf Derivative Order Detail Report Item}$ 

| Field Name        | Description                                                                                                    | Comment                                | DataType |
|-------------------|----------------------------------------------------------------------------------------------------|----------------------------------------|----------|
| DataLength        | Length of the Data                                                                                                    |                                        | LONG     |
| ExchangeCode      | Code for each exchange                                                                                                    | Refer Exchange Code                    | CHAR[2]  |
| OrderStatus       | It contain status of the order (I.e. order is pending or fully executed).                                                                      | Refer Appendix                         | CHAR[20] |
| OrderID           | Represents unique order id generated for each order by sharekhan.                                                                              |                                        | CHAR[20] |
| ExchangeOrderID   | Unique order id of exchange order confirmation.                                                                                                |                                        | CHAR[20] |
| OrderDateTime     |                                                                                                    | Ex: YYYY-MM-DD HH:mm:ss.n              | CHAR[25] |
| CustomerID        |                                                                                                    |                                        | CHAR[10] |
| DpClientId        |                                                                                                    |                                        | CHAR[25] |
| OrsOrderID        |                                                                                                    |                                        | CHAR[10] |
| ScripToken        | unique token number for each scrip                                                                                                    |                                        | CHAR[10] |
| OrderType         | It can two types of orders i.e Market or Limit                                                                                                 |                                        | CHAR[10] |
| BuySell           | It contain the type of order (i.e. buy/sell)                                                                                                   | B,S,BM,SM,SS.                          | CHAR[2]  |
| OrderQty          | This field contains the number of shares entered by customer of particular company in multiple of minimum quantity for that particular script. | Total Quantity(No. Of Lot X Lot Size ) | LONG     |
| OrderExecutedQty  | Order executed quantity                                                                                                    |                                        | LONG     |
| OrderDisclosedQty |                                                                                                    |                                        | LONG     |
| OrderMIFQty       |                                                                                                    |                                        |          |

| OrderPrice                                                                                                    | If order type is market                                                                                                 |                                   | LONG                                                                         |
|----------------------------------------------------------------------------------------------------|----------------------------------------------------------------------------------------------------|-----------------------------------|------------------------------------------------------------------------------|
| Order nee                                                                                                    | then price = 0 otherwise                                                                                                |                                   | LONG                                                                         |
|                                                                                                    | price=user defined                                                                                                    |                                   |                                                                              |
|                                                                                                    | price.                                                                                                    |                                   |                                                                              |
| OrderTriggerPrice                                                                                                    | Price at which order will                                                                                               |                                   | LONG                                                                         |
|                                                                                                    | get triggered                                                                                                    |                                   |                                                                              |
| RMSCode                                                                                                    | RMS server code under                                                                                                   |                                   | CHAR[15]                                                                     |
|                                                                                                    | which the order placed.                                                                                                 |                                   |                                                                              |
| AfterHour                                                                                                    | After market hours                                                                                                    | Y,N                               | CHAR[1]                                                                      |
| BranchTraderID                                                                                                    |                                                                                                    |                                   | CHAR[15]                                                                     |
| AveragePrice                                                                                                    |                                                                                                    |                                   | LONG                                                                         |
| RequestStatus                                                                                                    | It contain status of                                                                                                    |                                   | CHAR[15]                                                                     |
| -                                                                                                    | request(i.e request is new/cancel/modify).                                                                              |                                   |                                                                              |
| GoodTill                                                                                                    | Represents the status of                                                                                                |                                   | CHAR[5]                                                                      |
|                                                                                                    | IOC, GFD, GTD and GTC.                                                                                                  |                                   |                                                                              |
| GoodTillDate                                                                                                    |                                                                                                    | Format "yyyy-MM-DD                | CHAR[25]                                                                     |
|                                                                                                    |                                                                                                    | HH:mm:ss.n"                       |                                                                              |
| DpId                                                                                                    |                                                                                                    |                                   | CHAR[10]                                                                     |
| OrsExchangeMktCode                                                                                                   |                                                                                                    |                                   | CHAR[10]                                                                     |
| ChannelCode                                                                                                    | It contains the type of channel.                                                                                        | Like TT,Web,TT API.               | CHAR[10]                                                                     |
| ChannelUser                                                                                                    | It contain the user id                                                                                                  |                                   | CHAR[20]                                                                     |
|                                                                                                    | who has currently                                                                                                    |                                   |                                                                              |
|                                                                                                    | logged in.                                                                                                    |                                   |                                                                              |
| LastModDateTime                                                                                                    | It represents the date-                                                                                                 | Ex: YYYY-MM-DD                    | CHAR[25]                                                                     |
|                                                                                                    | time at which the order details where last                                                                              | HH:mm:ss.n                        |                                                                              |
|                                                                                                    | modified.                                                                                                    |                                   |                                                                              |
| OpenQty                                                                                                    | It represents pending                                                                                                   |                                   | LONG.                                                                        |
| Spengey                                                                                                    | order quantity.                                                                                                    |                                   | Zorvo.                                                                       |
| PvtOrderInd                                                                                                    | 1 1                                                                                                    |                                   | LONG                                                                         |
| ClientAccount                                                                                                    |                                                                                                    |                                   | LOITO                                                                        |
| CHUILACCOUIIL                                                                                                    |                                                                                                    |                                   |                                                                              |
|                                                                                                    |                                                                                                    |                                   | CHAR[20]                                                                     |
| ClientGroup OhEntryDateTime                                                                                          |                                                                                                    |                                   | CHAR[20]<br>CHAR[20]                                                         |
| ClientGroup OhEntryDateTime                                                                                          |                                                                                                    |                                   | CHAR[20]<br>CHAR[20]<br>CHAR[25]                                             |
| ClientGroup OhEntryDateTime WebResponseTime                                                                          |                                                                                                    |                                   | CHAR[20]<br>CHAR[20]<br>CHAR[25]<br>CHAR[25]                                 |
| ClientGroup OhEntryDateTime WebResponseTime FohExitDateTime                                                          |                                                                                                    |                                   | CHAR[20] CHAR[20] CHAR[25] CHAR[25] CHAR[25]                                 |
| ClientGroup OhEntryDateTime WebResponseTime FohExitDateTime ExchangeAckDateTime                                      |                                                                                                    |                                   | CHAR[20] CHAR[20] CHAR[25] CHAR[25] CHAR[25] CHAR[25]                        |
| ClientGroup OhEntryDateTime WebResponseTime FohExitDateTime ExchangeAckDateTime Brokerage                            |                                                                                                    |                                   | CHAR[20] CHAR[20] CHAR[25] CHAR[25] CHAR[25] CHAR[25] LONG                   |
| ClientGroup OhEntryDateTime WebResponseTime FohExitDateTime ExchangeAckDateTime Brokerage ParticipantCode            | It represents the date-                                                                                                 | Format "vvvv-MM-DD                | CHAR[20] CHAR[20] CHAR[25] CHAR[25] CHAR[25] CHAR[25] CHAR[25] LONG CHAR[10] |
| ClientGroup OhEntryDateTime WebResponseTime FohExitDateTime ExchangeAckDateTime Brokerage                            | It represents the date-time at which the order                                                                          | Format "yyyy-MM-DD<br>HH:mm:ss.n" | CHAR[20] CHAR[20] CHAR[25] CHAR[25] CHAR[25] CHAR[25] LONG                   |
| ClientGroup OhEntryDateTime WebResponseTime FohExitDateTime ExchangeAckDateTime Brokerage ParticipantCode            |                                                                                                    | 3333                              | CHAR[20] CHAR[20] CHAR[25] CHAR[25] CHAR[25] CHAR[25] CHAR[25] LONG CHAR[10] |
| ClientGroup OhEntryDateTime WebResponseTime FohExitDateTime ExchangeAckDateTime Brokerage ParticipantCode UpdateDate | time at which the order                                                                                                 | 3333                              | CHAR[20] CHAR[20] CHAR[25] CHAR[25] CHAR[25] CHAR[25] CHAR[25] LONG CHAR[10] |
| ClientGroup OhEntryDateTime WebResponseTime FohExitDateTime ExchangeAckDateTime Brokerage ParticipantCode            | time at which the order details where last                                                                              | 3333                              | CHAR[20] CHAR[20] CHAR[25] CHAR[25] CHAR[25] CHAR[25] CHAR[25] LONG CHAR[10] |
| ClientGroup OhEntryDateTime WebResponseTime FohExitDateTime ExchangeAckDateTime Brokerage ParticipantCode UpdateDate | time at which the order details where last modified.  It contain our system status                                      | 3333                              | CHAR[20] CHAR[20] CHAR[25] CHAR[25] CHAR[25] CHAR[25] LONG CHAR[10] CHAR[25] |
| ClientGroup OhEntryDateTime WebResponseTime FohExitDateTime ExchangeAckDateTime Brokerage ParticipantCode UpdateDate | time at which the order details where last modified.  It contain our system status Like NOR=order is                    | 3333                              | CHAR[20] CHAR[20] CHAR[25] CHAR[25] CHAR[25] CHAR[25] LONG CHAR[10] CHAR[25] |
| ClientGroup OhEntryDateTime WebResponseTime FohExitDateTime ExchangeAckDateTime Brokerage ParticipantCode UpdateDate | time at which the order details where last modified.  It contain our system status Like NOR=order is pending.,TC= order | 3333                              | CHAR[20] CHAR[20] CHAR[25] CHAR[25] CHAR[25] CHAR[25] LONG CHAR[10] CHAR[25] |
| ClientGroup OhEntryDateTime WebResponseTime FohExitDateTime ExchangeAckDateTime Brokerage ParticipantCode UpdateDate | time at which the order details where last modified.  It contain our system status Like NOR=order is                    | 3333                              | CHAR[20] CHAR[20] CHAR[25] CHAR[25] CHAR[25] CHAR[25] LONG CHAR[10] CHAR[25] |

| AllOrNone    | Order will get executed either for all quantity or | All or None   | CHAR[25]  |
|--------------|----------------------------------------------------|---------------|-----------|
|              | it will not get executed                           |               |           |
|              | entirely.                                          |               |           |
| OpenOrClose  | Ignore this field                                  |               | CHAR[25]  |
| FnoOrderType | It represents the normal order type.               |               | CHAR[25]  |
| FnoSquareOff |                                                    |               | CHAR[25]  |
| Reserved     | Reserved for future                                | Default blank | CHAR[100] |

Sample: DataLength = 764 | Exchange = NF | OrderStatus = In-Process | OrderID = 58293142 | ExchangeOrderID = | OrderDateTime = 2011-12-01 10:22:31.0 | CustomerID = 602269 | DpClientId = | OrsOrderID=58293142 | ScripToken = 50265 | OrderType = Limit|BuySell = B | OrderQty = 50 | ExecQty = 0 | OrderDisclosedQty = 0 | OrderMIFQty = 0 | OrderPrice = 49975500 | TriggerPrice = 0 | RMSCode = SKSIMFO1 | AfterHour = N | BranchTraderID = 111111111111 | AveragePrice = 0 | RequestStatus = NEW | GoodTill= GFD | GoodTillDate=2011-12-01 10:22:31.0 | DpId=1 | OrsExchangeMktCode = N | ChannelCode = PWR\_TRD | ChannelUser = LoginID | LastModDateTime = | OpenQty = 50 | PvtOrderInd = 0 | ClientAccount = | ClientGroup = | OhEntryDateTime = | WebResponseTime = 0 | FohExitDateTime = | ExchangeAckDateTime = | Brokerage = 0 | ParticipantCode = 0 | UpdateDate = 2011-12-01 10:22:31.0 | UpdateUser = SIDPOWERB | CALevel=0 | AllOrNone = N | OpenOrClose = O | FnoOrderType = NOR | FnoSquareOff = N | Reserved =

# Derivative Trade Details Report Item

| Field Name      | Description                                                                        | Comment             | DataType |
|-----------------|------------------------------------------------------------------------------------|---------------------|----------|
| DataLength      | Length of the Data                                                                 |                     | LONG     |
| ExchangeCode    | Code for each exchange                                                             | Refer Exchange Code | CHAR[2]  |
| InternalTradeId |                                                                                    |                     | CHAR[15] |
| TradeId         | Represents unique trade id generated for each order by sharekhan.                  |                     | CHAR[20] |
| ChannelCode     | It contains the type of channel.                                                   | Like TT,Web,TT API. | CHAR[10] |
| ChannelUser     | It contain the user id who has currently logged in.                                |                     | CHAR[20] |
| OrderId         | Represents unique order id generated for each order by sharekhan.                  |                     | CHAR[20] |
| CustomerId      |                                                                                    |                     | CHAR[10] |
| BuySell         | It contain the type of order (i.e. buy/sell)                                       | B,S,BM,SM,SS.       | CHAR[2]  |
| OrsExchMktCode  |                                                                                    |                     | CHAR[10] |
| ScripToken      | unique token number for each scrip                                                 |                     | CHAR[10] |
| TradeQty        | This field contains the number of shares traded by customer of particular company. |                     | LONG     |

| TradePrice       | Executed Price                                                                                   |               | LONG      |
|------------------|--------------------------------------------------------------------------------------------------|---------------|-----------|
| TradeAmount      | Total Executed Amount                                                                            |               | LONG      |
| TradeDateTime    | Executed Date Time                                                                               |               | CHAR[25]  |
| ExchAckDateTime  |                                                                                                  |               | CHAR[25]  |
| Brokerage        | Descibes the brokerage details                                                                   |               | CHAR[10]  |
| TotalTradeAmount | Total Executed Amount                                                                            |               | LONG      |
| UpdateDate       | It represents the date-<br>time at which the order<br>details where last<br>modified.            |               | CHAR[25]  |
| UpdateUser       | It contain our system status Like NOR=order is pending.,TC= order executed.,COC= canceled order. |               | CHAR[25]  |
| CALevel          | Ignore this field                                                                                |               | CHAR[15]  |
| Reserved         | Reserved for future                                                                              | Default blank | CHAR[100] |

Sample: DataLength = 364 | ExchangeCode = NF | InternalTradeId = 38667168 | TradeId = 4 | ChannelCode = PWR\_TRD | ChannelUser = LoginId | OrderId = 58293127 | CustomerId = 602269 | BuySell = B | OrsExchMktCode = N | ScripToken = 50265 | TradeQty = 50 | TradePrice = 47659000 | TradeAmount = 23829500 | TradeDateTime = 2011-11-30 | 10:47:29.0 | ExchAckDateTime = 2011-11-30 | 10:47:28.0 | Brokerage = 0 | TotalTradeAmount = 23829500 | UpdateDate = 2011-11-30 | 10:42:47.0 | UpdateUser = FO\_AH\_TC | CALevel = 0 | Reserved =

## **CashLimitReportItem**

| Field Name                     | Description          | Comment | DataType |
|--------------------------------|----------------------|---------|----------|
| DataLength                     | Length of the Data   |         | LONG     |
| CustomerID                     |                      |         | CHAR[10] |
| CurrentCashBalance             | Opening limit        |         | LONG     |
|                                | The client has       |         |          |
|                                | withdrawn the        |         |          |
| PendingWithdrawalRequest       | amount               |         | LONG     |
|                                | Tradable not actual  |         |          |
| NonCashLimit                   | amount               |         | LONG     |
|                                | The client has       |         |          |
|                                | booked the Profit    |         |          |
| CashBpl                        | Loss                 |         | LONG     |
|                                | Notional Profit Loss |         |          |
| CashMTM                        | Cash                 |         | LONG     |
| LimitAgainstShares             |                      |         | LONG     |
|                                | Last two days        |         |          |
| CashPreviousSettlementExposure | settlement balance   |         | LONG     |
|                                | Today's utilized     |         |          |
| IntradayMarginCash             | margin               |         | LONG     |
| FnoMTM                         | Notional Profit Loss |         | LONG     |

|                    | FNO                 |               |                   |
|--------------------|---------------------|---------------|-------------------|
| FnoPremium         |                     |               | LONG              |
|                    | FNO's booked        |               |                   |
| FnoBpl             | ProfitLoss          |               | LONG              |
| IntradayMarginFno  |                     |               | LONG              |
| IntradayMarginComm |                     |               | LONG              |
| HoldFunds          |                     |               | LONG              |
| Total<br>Reserved  | Reserved for future | Default blank | LONG<br>CHAR[100] |

Commodity Limit Report Item

| Field Name         | Description         | Comment                      | DataType  |
|--------------------|---------------------|------------------------------|-----------|
| DataLength         | Length of the Data  |                              | LONG      |
| CustomerID         |                     |                              | CHAR[10]  |
| CCB                |                     |                              | LONG      |
| WithDrawn          |                     |                              | LONG      |
| NCL                |                     |                              | LONG      |
| MarginforComm      |                     |                              | LONG      |
| MMTMLoss           |                     |                              | LONG      |
| Bpl                |                     |                              | LONG      |
| HoldFunds          |                     |                              | LONG      |
| NseWithdrawlBal    |                     |                              | LONG      |
| PremiumForCurrency |                     | Applicable only for Currency | LONG      |
| Reserved           | Reserved for future | Default blank                | CHAR[100] |

**Sample:-** DataLength = 146 | CustomerID = 95399 | CCB = 100000000 | WithDrawn = 0 | NCL = 10000000 | MarginforComm = 0 | MMTMLoss = 0 | Bpl = -20440000 | HoldFunds = 0 | NseWithdrawlBal = | PremiumForCurrency = 0 | Reserved =

## **INDICES**

**Indice Request:** 

| Structure     |                            | Indice Request |           |  |
|---------------|----------------------------|----------------|-----------|--|
| Field Name    | <b>Description</b> Comment |                | Data Type |  |
| MessageHeader |                            |                |           |  |

| IsSubscribe | Boolean Value       |               | BOOL      |
|-------------|---------------------|---------------|-----------|
| Reserved    | Reserved for future | Default blank | CHAR[100] |

|DataLength=107|Transcode=27|IsSubscribe=True|Reserved=|

**Indices Response:** 

| Structure        |                        | Indices Response |           |
|------------------|------------------------|------------------|-----------|
| Field Name       | Description            | Comment          | Data Type |
| MessageHeader    |                        |                  |           |
| IndexCode        | Code Of The Index      |                  | CHAR[10]  |
| ExchangeName     | Name Of The Exchange   |                  | CHAR[10]  |
| IndiceName       | Name of The Index      |                  | CHAR[25]  |
| IndiceValue      | Value Of The Index     | Default 0        | LONG      |
| Open             | Open value             | Default 0        | LONG      |
| High             | High Value             | Default 0        | LONG      |
| Low              | Low Value              | Default 0        | LONG      |
| Close            | Close value            | Default 0        | LONG      |
| PercentChange    | Percentage Value Of    | Default 0        | LONG      |
|                  | Change                 |                  |           |
| YearHigh         | Yearly High            | Default 0        | LONG      |
| YearLow          | Yearly Low             | Default 0        | LONG      |
| NumberOfUpMove   | Number Of Upward Moves | Default 0        | LONG      |
| NumberOfDownMove | Number of Downward     | Default 0        | LONG      |
|                  | Moves                  |                  |           |
| TurnOver         | TurnOver Of The Indice | Default 0        | LONG      |
| ChangeIndicator  | Upward/Downward        | +/- 00.00        | CHAR[8]   |
|                  | Indicator              |                  |           |
| LTDate           | DataTime               | Format:          | CHAR[25]  |
|                  |                        | MM/dd/yyyy       |           |
|                  |                        | HH:mm:ss         |           |
| Reserved         | Reserved for future    | Default is blank | CHAR[100] |

## Sample:

# **Feed Request**

### Introduction

This section describes how to request for feed and receiving response for feed for various exchanges.

## **Feed Request**

| Structure     |                        | Feed Request      |            |
|---------------|------------------------|-------------------|------------|
| Field Name    | Description            | Comment           | Data Type  |
| MessageHeader |                        |                   |            |
| Count         | No of scrips requested |                   | Int16      |
| ScripList     | It is a list of scrip  | Format            | CHAR[][12] |
|               |                        | ExchangeCodeScrip |            |
|               |                        | code              |            |
| Reserved      | Reserved for future    | Default blank     | CHAR[100]  |
|               |                        |                   |            |

Sample:

Data Length = 608|TransCode = 22|Count1|ScripList = NC22,MX205867|Reserved = |

Note: Maximum Feed request is 400 for Power Broker and 250 for Normal Users

## **Feed Response**

| Structure      |                         | Feed Response        |           |
|----------------|-------------------------|----------------------|-----------|
| Field Name     | Description             | Comment              | Data Type |
| MessageHeader  |                         |                      |           |
| Exchange       | Code for each exchange  |                      | CHAR[5]   |
| ScripToken     | unique token number for |                      | CHAR[10]  |
|                | each scrip              |                      |           |
| LTPrice        | Last Traded Price       | Default value is '0' | LONG      |
| LTQuantity     | Last Traded Quantity    |                      | LONG      |
| LTDate         | Last Traded Data Time   | Format               | CHAR[25]  |
|                |                         | MM/dd/yyyy           |           |
|                |                         | HH:mm:ss             |           |
| BidPrice       | Price offered by Buyer  | Default '0'          | LONG      |
| BidQuantity    | Buying Quantity         |                      | LONG      |
| OfferPrice     | Seller's Offer price    | Default '0'          | LONG      |
| OfferQuantity  | Seller Quantity         |                      | LONG      |
| TotalTradedQty | Sum of Traded Quantity  |                      | LONG      |

| TradedQuantity    | Total traded quantity      |                    | LONG     |
|-------------------|----------------------------|--------------------|----------|
| AverageTradePrice | Average of Traded price    | Default '0'        | LONG     |
| Open              | Today's Open price         | Default '0'        | LONG     |
| High              | Today's High               | Default '0'        | LONG     |
| Low               | Today's Low                | Default '0'        | LONG     |
| Close             | Yesterday Close Price      | Default '0'        | LONG     |
| PerChange         | Percentage change of       | Default multiplied | LONG     |
|                   | LTPrice and close          | by '100'           |          |
| TurnOver          | Total traded amount in     |                    | LONG     |
|                   | Thousands                  |                    |          |
| YearlyHigh        | 52 week High price         | Default '0'        | LONG     |
| YearlyLow         | 52 week Low price          | Default '0'        | LONG     |
| UpperCkt          | Upper limit for today's    | Default '0'        | LONG     |
|                   | trading                    |                    |          |
| LowerCkt          | Lower limit for today's    | Default '0'        | LONG     |
|                   | trading                    |                    |          |
| Difference        | Difference between LTPrice |                    | LONG     |
|                   | and Close Price            |                    |          |
| CostofCarry1      | Cost of Carry1             |                    | LONG     |
| CostOfCarry2      | Cost Of Carry2             |                    | LONG     |
| ChangeIndicator   | Upward/Downward            | +/-                | CHAR[10] |
|                   | Indicator                  |                    |          |
| SpotPrice         | Spot Price of the future   | Default '0'        | LONG     |
|                   | contract                   |                    |          |
| OITime            | Open Interest Time         |                    | CHAR[20] |
| OI                | Open Interest              | Default '0'        | LONG     |
| OIHigh            | Open Interest High         | Default '0'        | LONG     |
| OILow             | Open Interest Low          | Default '0'        | LONG     |
| TotalTrades       | Total Trades               |                    | LONG     |
| TradeValueFlag    | TradeValueFlag             |                    | CHAR[10] |
| Trend             | Trend                      |                    | CHAR[10] |
| SunFlag           | SunFlag                    |                    | CHAR[10] |
| AllnoneFlag       | Flag of All/None           | Default Blank      | CHAR[10] |
| Tender            | Tender                     | Default '0'        | LONG     |
| PriceQuotation    | PriceQuotation (Only for   |                    | CHAR[20] |
|                   | Commodity) in terms of     |                    |          |

|                  | Kg/Grams/ltr etc,        |               |           |
|------------------|--------------------------|---------------|-----------|
| TotalBuyQty      | Total Buy Quantity       |               | LONG      |
| TotalSellQty     | Total Sell Quantity      |               | LONG      |
| SegmentId        | Ignore this field        |               | CHAR[20]  |
| OIDifference     | OI Difference            | Default '0'   | LONG      |
| OIDiffPercentage | OI Difference Percentage | Default '0'   | LONG      |
| Reserved         | Reserved for future      | Default blank | CHAR[100] |

 $\begin{aligned} \text{DataLength} &= 380|\text{TransCode} &= 22|\text{Exchange} &= \text{NC}|\text{ScripToken} &= 1491|\text{LTPrice} &= 2585|\text{LTQty} &= 50|\text{LTDate} &= 12/7/2011 \ 1:16:32 \ \text{PM}|\text{BidPrice} &= 2580|\text{BidQty} &= 73484|\text{OfferPrice} &= 2585|\text{OfferQty} &= 9028|\text{TotalTradedQty} &= 11475563|\text{TradedQuantity} \\ &= 50|\text{AvgTrdPrice} &= 2584|\text{Open} &= 2530|\text{High} &= 2620|\text{Low} &= 2525|\text{Close} &= 2520|\text{PerChange} &= 258|\text{TurnOver} &= 296528|\text{YearlyHigh} &= 7000|\text{YearlyLow} &= 2075|\text{UpperCkt} &= 0|\text{LowerCkt} &= 0|\text{Difference} &= 65|\text{CostOfCarry1} &= 0|\text{CostOfCarry2} &= 0|\text{ChangeIndicator} &= +|\text{SpotPrice} &= 0|\text{OITime} &= |\text{OI} &= 0|\text{OIHigh} &= 0|\text{OILow} &= 0|\text{TotalTrades} &= 0|\text{TradeValueFlag} &= |\text{Trend} &= |\text{SunFlag} &= |\text{AllnoneFlag} &= |\text{CallPut} &= ||\text{Tender} &= 0|\text{PriceQuotation} &= |\text{ExpiryDate} &= |\text{TotalBuyQty} &= 0|\text{TotalSellQty} &= 0|\text{SegmentId} &= |\text{OIDifference} &= 0|\text{OIDiffPercentage} &= 0|\text{prevOI} &= |\text{Reserved} &= ||\text{CostOfCarry2} &= 0|\text{CostOfCarry2} &= 0|\text{CostOfCarry2} &= 0|\text{CostOfCarry2} &= 0|\text{CostOfCarry2} &= 0|\text{CostOfCarry2} &= 0|\text{CostOfCarry2} &= 0|\text{CostOfCarry2} &= 0|\text{CostOfCarry2} &= 0|\text{CostOfCarry2} &= 0|\text{CostOfCarry2} &= 0|\text{CostOfCarry2} &= 0|\text{CostOfCarry2} &= 0|\text{CostOfCarry2} &= 0|\text{CostOfCarry2} &= 0|\text{CostOfCarry2} &= 0|\text{CostOfCarry2} &= 0|\text{CostOfCarry2} &= 0|\text{CostOfCarry2} &= 0|\text{CostOfCarry2} &= 0|\text{CostOfCarry2} &= 0|\text{CostOfCarry2} &= 0|\text{CostOfCarry2} &= 0|\text{CostOfCarry2} &= 0|\text{CostOfCarry2} &= 0|\text{CostOfCarry2} &= 0|\text{CostOfCarry2} &= 0|\text{CostOfCarry2} &= 0|\text{CostOfCarry2} &= 0|\text{CostOfCarry2} &= 0|\text{CostOfCarry2} &= 0|\text{CostOfCarry2} &= 0|\text{CostOfCarry2} &= 0|\text{CostOfCarry2} &= 0|\text{CostOfCarry2} &= 0|\text{CostOfCarry2} &= 0|\text{CostOfCarry2} &= 0|\text{CostOfCarry2} &= 0|\text{CostOfCarry2} &= 0|\text{CostOfCarry2} &= 0|\text{CostOfCarry2} &= 0|\text{CostOfCarry2} &= 0|\text{CostOfCarry2} &= 0|\text{CostOfCarry2} &= 0|\text{CostOfCarry2} &= 0|\text{CostOfCarry2} &= 0|\text{CostOfCarry2} &= 0|\text{CostOfCarry2} &= 0|\text{CostOfCarry2} &= 0|\text{CostOfCarry2} &= 0|\text{CostOfCarry2} &= 0|\text{CostOfCarry2}$ 

### **BidOffer**

| Structure     |                         | Feed Response |           |
|---------------|-------------------------|---------------|-----------|
| Field Name    | Description             | Comment       | Data Type |
| MessageHeader |                         |               |           |
| Exchange      | Code for each exchange  |               | CHAR[5]   |
| ScripToken    | unique token number for |               | CHAR[10]  |
|               | each scrip              |               |           |
| BidPrice      | Price offered by Buyer  | Default '0'   | LONG      |
| BidQuantity   | Buying Quantity         |               | LONG      |
| OfferPrice    | Seller's Offer price    | Default '0'   | LONG      |
| OfferQuantity | Seller Quantity         |               | LONG      |
| TotalBuyQty   | Total Buy Quantity      |               | LONG      |
| TotalSellQty  | Total Sell Quantity     |               | LONG      |
| Reserved      | Reserved for future     | Default blank | CHAR[100] |

#### Sample:

DataLength=145|TransCode=28|Exchange=NF|ScripCode=53038|BidPrice=290040|BidQty=250|OfferPrice=290075|OfferQty=125|TotalBuyQty=65875|TotalSellQty=104125|Reserved=|

## MarketDepth

This section describes how to request for MarketDepth for various exchanges.

**MarketDepth Request** 

| Structure     |                                    | ScripMasterRequest  |           |
|---------------|------------------------------------|---------------------|-----------|
| Field Name    | Description                        | Comment             | Data Type |
| MessageHeader |                                    |                     |           |
| Exchange Code | Code for each exchange             | Refer Exchange Code | CHAR[5]   |
| Scrip Code    | unique token number for each scrip |                     | CHAR[10]  |
| Reserved      | Reserved for future                | Default blank       | CHAR[100] |

## Sample:

DataLength=121|Transcode=25|Exchange=NC|ScripCode=1491|Reserved=|

MarketDepth Response

| Structure         |                     | Scrip Master Response |           |
|-------------------|---------------------|-----------------------|-----------|
| Field Name        | Description         | Comment               | Data Type |
| MessageHeader     |                     |                       |           |
| Exchange Code     | Code for each       | Refer Exchange Code   | CHAR[5]   |
|                   | exchange            |                       |           |
| Exchange          | Name Of The         |                       | CHAR[10]  |
|                   | Exchange            |                       |           |
| LastTradedTime    | Last Traded Time    |                       | CHAR[25]  |
| Scrip Code        | unique token number |                       | CHAR[10]  |
|                   | for each scrip      |                       |           |
| TotalBuyQuantity  | Total Buy Quantity  | Default 0             | LONG      |
|                   |                     |                       |           |
| TotSellQuantity   | Total Sell Quantity | Default 0             | LONG      |
|                   |                     |                       |           |
| BuyPrice1         | Buy Price           | Default 0             | LONG      |
|                   |                     |                       |           |
| BuyQuantity1      | Buy Quantity        | Default 0             | LONG      |
|                   |                     |                       |           |
| BuyNumberOfOrder1 | Total Number Of     | Default 0             | LONG      |
|                   | orders              |                       |           |
| BuyPrice2         | Buy Price           | Default 0             | LONG      |
|                   |                     |                       |           |

| BuyQuantity2       | Buy Quantity     | Default 0 | LONG |
|--------------------|------------------|-----------|------|
|                    |                  |           |      |
| BuyNumberOfOrder2  | Total Number Of  | Default 0 | LONG |
| BuyPrice3          | orders Buy Price | Default 0 | LONG |
| Биугпсез           | Buy Price        | Default 0 | LONG |
| BuyQuantity3       | Buy Quantity     | Default 0 | LONG |
|                    |                  |           |      |
| BuyNumberOfOrder3  | Total Number Of  | Default 0 | LONG |
|                    | orders           |           |      |
| BuyPrice4          | Buy Price        | Default 0 | LONG |
| BuyQuantity4       | Buy Quantity     | Default 0 | LONG |
|                    |                  |           |      |
| BuyNumberOfOrder4  | Total Number Of  | Default 0 | LONG |
|                    | orders           |           |      |
| BuyPrice5          | Buy Price        | Default 0 | LONG |
| BuyQuantity5       | Buy Quantity     | Default 0 | LONG |
| BuyQuantity3       | Buy Quantity     | Default 0 | LONG |
| BuyNumberOfOrder5  | Total Number Of  | Default 0 | LONG |
|                    | orders           |           |      |
| SellPrice1         | Sell Price       | Default 0 | LONG |
| 0.110              | 0.11.0           | D.C. Ivo  | LONG |
| SellQuantity1      | Sell Quantity    | Default 0 | LONG |
| SellNumberOfOrder1 | Total Number Of  | Default 0 | LONG |
|                    | orders           |           |      |
| SellPrice2         | Sell Price       | Default 0 | LONG |
|                    |                  |           |      |
| SellQuantity2      | Sell Quantity    | Default 0 | LONG |
| SellNumberOfOrder2 | Total Number Of  | Default 0 | LONG |
|                    | orders           |           |      |
| SellPrice3         | Sell Price       | Default 0 | LONG |
|                    |                  |           |      |

| SellQuantity3      | Sell Quantity          | Default 0     | LONG      |
|--------------------|------------------------|---------------|-----------|
| SellNumberOfOrder3 | Total Number Of orders | Default 0     | LONG      |
| SellPrice4         | Sell Price             | Default 0     | LONG      |
| SellQuantity4      | Sell Quantity          | Default 0     | LONG      |
| SellNumberOfOrder4 | Total Number Of orders | Default 0     | LONG      |
| SellPrice5         | Sell Price             | Default 0     | LONG      |
| SellQuantity5      | Sell Quantity          | Default 0     | LONG      |
| SellNumberOfOrder5 | Total Number Of orders | Default 0     | LONG      |
| Reserved           | Reserved for future    | Default blank | CHAR[100] |

DataLength=284|Transcode=26|ExchangeCode=NC|Exchange=NseCash| LastTradedTime =12/01/2011

12:42:39|ScripCode=1491|TotBuyQuantity=1037142|TotSellQuantity=2165484|BuyPrice=12380|BuyQuantity1=16141|BuyNumberOfOrder1=24|BuyPrice2=2375|BuyQuantity2=38376|BuyNumberOfOrder2=48|BuyPrice3=2370|BuyQuantity3=147724|BuyNumberOfOrder3=86|BuyPrice4=2365|BuyQuantity4=15300|BuyNumberOfOrder4=25|BuyPrice5=2360|BuyQuantity5=41068|BuyNumberOfOrder5=86|SellPrice1=2385|SellQuantity1=36120|SellNumberOfOrder1=13|SellPrice2=2390|SellQuantity2=60888|SellNumberOfOrder2=39|SellPrice3=2395|SellQuantity3=74332|SellNumberOfOrder3=40|SellPrice4=2400|SellQuantity4=105191|SellNumberOfOrder4=181|SellPrice5=2405|SellQuantity5=5355|SellNumberOfOrder5=48|Reserved=|

# Message

**General Message:** 

| Structure          |                                           | Message       |           |
|--------------------|-------------------------------------------|---------------|-----------|
| Field Name         | Description                               | Comment       | Data Type |
| Message Header     |                                           |               | LONG      |
| RequestedTransCode | Requested transaction code of client      | Default is -1 | SHORT     |
| Message Code       | unique number for identifying the message |               | SHORT     |
| Message            |                                           |               | CHAR[250] |
| Reserved           | Reserved for future                       | Default blank | CHAR[100] |

### Sample:

DataLength = 260|Transcode = 99|RequestedTranscode = 1|MessageCode = 0|Message = Login Credentials Not Matching with TradeTiger. Kindly login with same Credentials used in TradeTiger|Reserved = |

### Appendix

# **NSE and BSE Equities Acknowledgement Code Description**

| Ack Code | Description                                                               |
|----------|---------------------------------------------------------------------------|
| 1        | NEW_ORDER_CONFIRMATION [New Order is confirmed by Exchange].              |
| 2        | NEW_ORDER_REJECTION [New Order is rejected by Exchange].                  |
| 3        | MODIFY_ORDER_CONFIRMATION [Modify Order is confirmed by Exchange].        |
| 4        | MODIFY_ORDER_REJECTION [Modify Order is rejected by Exchange].            |
| 5        | CANCEL_ORDER_CONFIRMATION [Cancel Order is confirmed by Exchange].        |
| 6        | CANCEL_ORDER_REJECTION [Cancel Order is rejected by Exchange].            |
| 7        | TRADE_CONFIRMATION [Trade confirmed by Exchange].                         |
| 8        | EXPIRED_ORDER [Order is expired by Exchange].                             |
| 9        | SURVEILLENCE_REJECTION [Kind of rejection from order Routing System (FT)] |
| 10       | TRIGGER_CONFIRMATION [Order triggered by Exchange].                       |
| 11       | FREEZE_TO_CONTROL [Order is freezed due to price or order value].         |
| 12       | ENGINE_REJECTION [Order rejected by Order Routing System (FT)].           |
| 13       | RMM_REJECTED [Order rejected by the Sharekhan Risk Management System].    |
| 14       | RMM_REJECTED [Order rejected by the Sharekhan Risk Management System].    |
| 15       | NEW_ORDER_REJECTION [New Order is rejected by Exchange].                  |
| 16       | NEW_ORDER_CONFIRMATION_TRADE_MODIFICATION                                 |
| 17       | NEW_ORDER_REJECTION_TRADE_MODIFICATION                                    |
| 18       | ADV_ORDER_MODIFY_CONFIRMATION [Adv Order Modify confirmation by           |
|          | Exchange]                                                                 |
| 19       | ADV_ORDER_CANCEL_CONFIRMATION[Adv Order Cancel confirmation by            |
|          | Exchange]                                                                 |
| 20       | ADV_ORDER_TRAIL_CONFIRMATION[Adv Order Trail confirmation by Exchange]    |
| 21       | ORDERPRICE_CONFIRMATION                                                   |

# **NSE Derivatives Acknowledgement Code Description**

| Ack Code          | Description                                                        |
|-------------------|--------------------------------------------------------------------|
| 2073              | NEW_ORDER_CONFIRMATION [New Order is confirmed by Exchange].       |
| 2231              | NEW_ORDER_REJECTION [New Order is rejected by Exchange].           |
| 2074              | MODIFY_ORDER_CONFIRMATION [Modify Order is confirmed by Exchange]. |
| 2042              | MODIFY_ORDER_REJECTION [Modify Order is rejected by Exchange].     |
| 2075              | CANCEL_ORDER_CONFIRMATION [Cancel Order is confirmed by Exchange]. |
| 2072              | CANCEL_ORDER_REJECTION [Cancel Order is rejected by Exchange].     |
| 2222              | TRADE_CONFIRMATION [Trade confirmed by Exchange].                  |
| 2212              | TRIGGER_CONFIRMATION [Order triggered by Exchange].                |
| 2170              | FREEZE_TO_CONTROL [Order is freezed due to price or order value].  |
| <mark>2142</mark> | MODIFY_ORDER_REJECTION_2[Modify Order is rejected by Sharekhan].   |
| <mark>2172</mark> | CANCEL_ORDER_REJECTION_2 [Cancel Order is rejected by Sharkehan].  |
| 2331              | NEW_ORDER_REJECTION_2 [New Order is rejected by Sharekhan].        |

# **Commodities Acknowledgement Code Description**

| Ack Code | Description                                                        |
|----------|--------------------------------------------------------------------|
| 2073     | NEW_ORDER_CONFIRMATION [New Order is confirmed by Exchange].       |
| 2231     | NEW_ORDER_REJECTION [New Order is rejected by Exchange].           |
| 2074     | MODIFY_ORDER_CONFIRMATION [Modify Order is confirmed by Exchange]. |
| 2042     | MODIFY_ORDER_REJECTION [Modify Order is rejected by Exchange].     |
| 2075     | CANCEL_ORDER_CONFIRMATION [Cancel Order is confirmed by Exchange]. |
| 2072     | CANCEL_ORDER_REJECTION [Cancel Order is rejected by Exchange].     |
| 2222     | TRADE_CONFIRMATION [Trade confirmed by Exchange].                  |
| 2212     | TRIGGER_CONFIRMATION [Order triggered by Exchange].                |
| 2170     | FREEZE_TO_CONTROL [Order is freezed due to price or order value].  |

# **Order Status**

| Order Status   | Description                                                                    |  |
|----------------|--------------------------------------------------------------------------------|--|
| Pending        | Order is in processing state in Exchange                                       |  |
| FullyExecuted  | Order is processed Successfully for All quantity.                              |  |
| PartlyExecuted | Order is processed Successfully for partial quantity. Remaining Quantity is in |  |
|                | Processing State. The user can modify or Cancel the remaining quantity.        |  |
| In Process     | Problem in sending order to the Exchange. Has to be cancelled and Replace the  |  |
|                | order.                                                                         |  |
| Cancelled      | Order has cancelled in the exchange                                            |  |
| Freezed        | Order is freezed due to price or order value                                   |  |
| Rejected       | Order is rejected based on limit available or order price.                     |  |
| Triggered      | The Stop loss order got triggered in Exchange.                                 |  |